[Apple Inc. v. Samsung Electronics Co. Ltd. et al](http://dockets.justia.com/docket/california/candce/5:2011cv01846/239768/) [Doc. 1020 Att. 22](http://docs.justia.com/cases/federal/district-courts/california/candce/5:2011cv01846/239768/1020/22.html)

## Exhibit 61

[Dockets.Justia.com](http://dockets.justia.com/)

## Confidential Attorneys' Eyes Only Outside Counsel

 $\bar{z}$ 

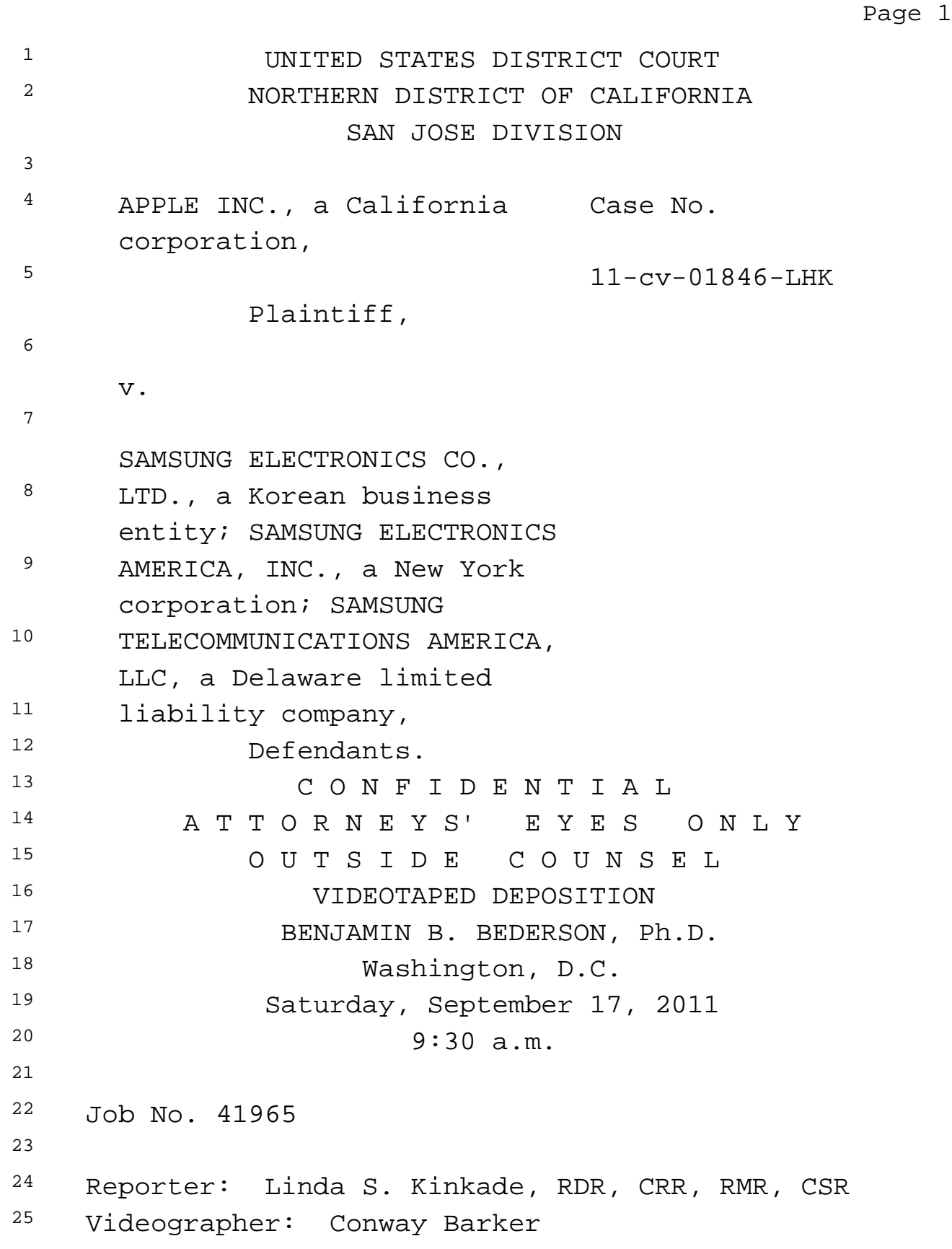

## Confidential Attorneys' Eyes Only Outside Counsel

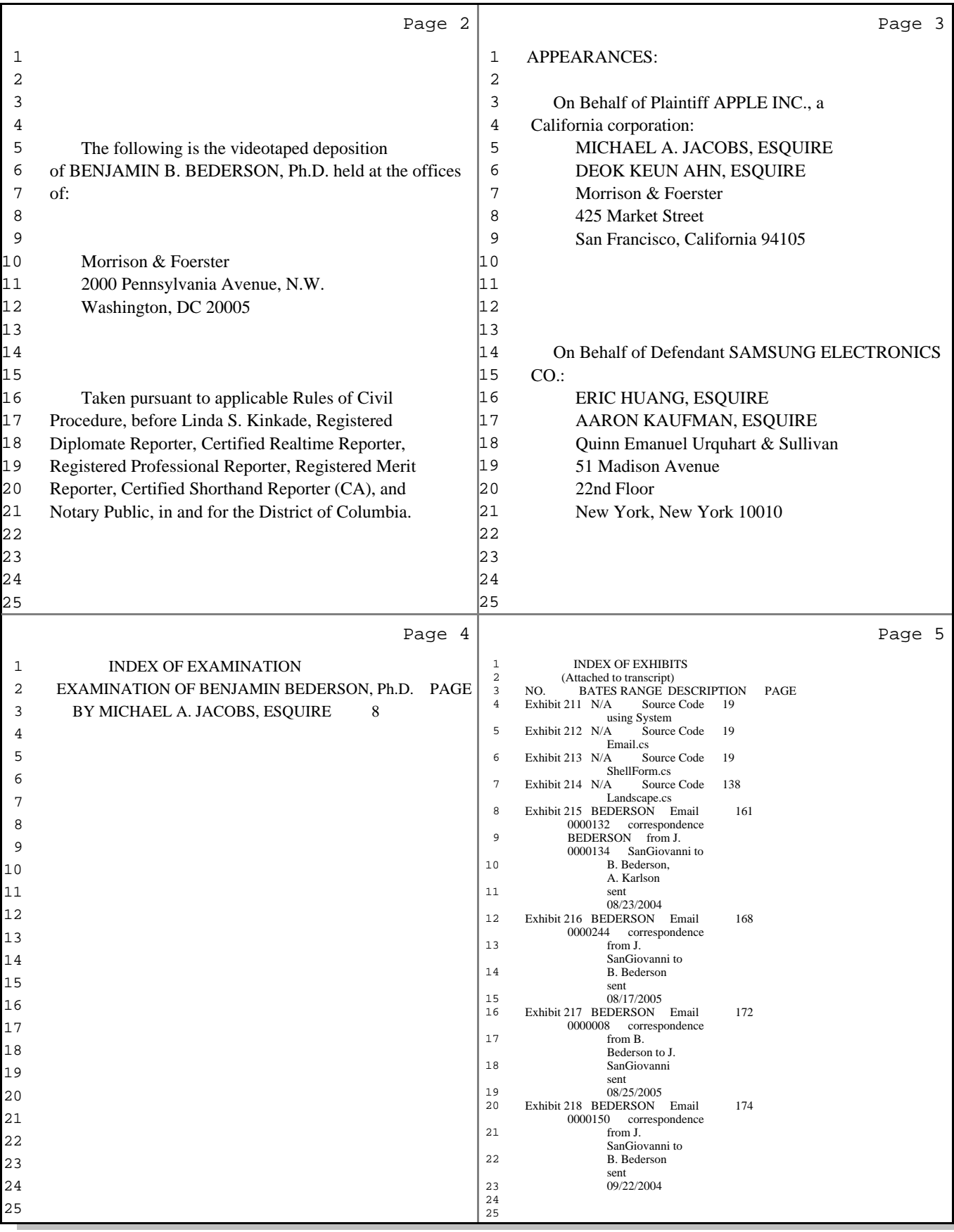

## Confidential Attorneys' Eyes Only Outside Counsel

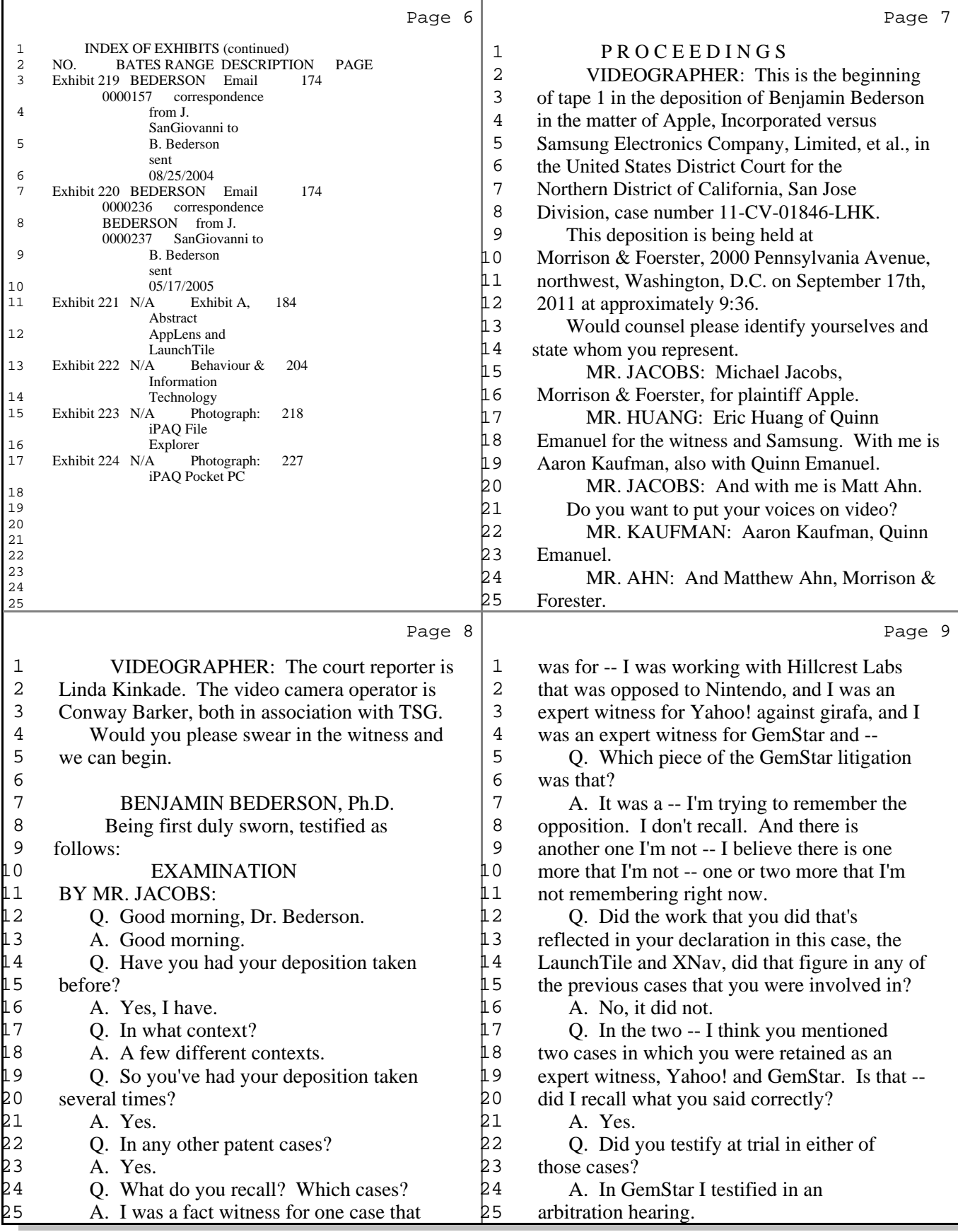

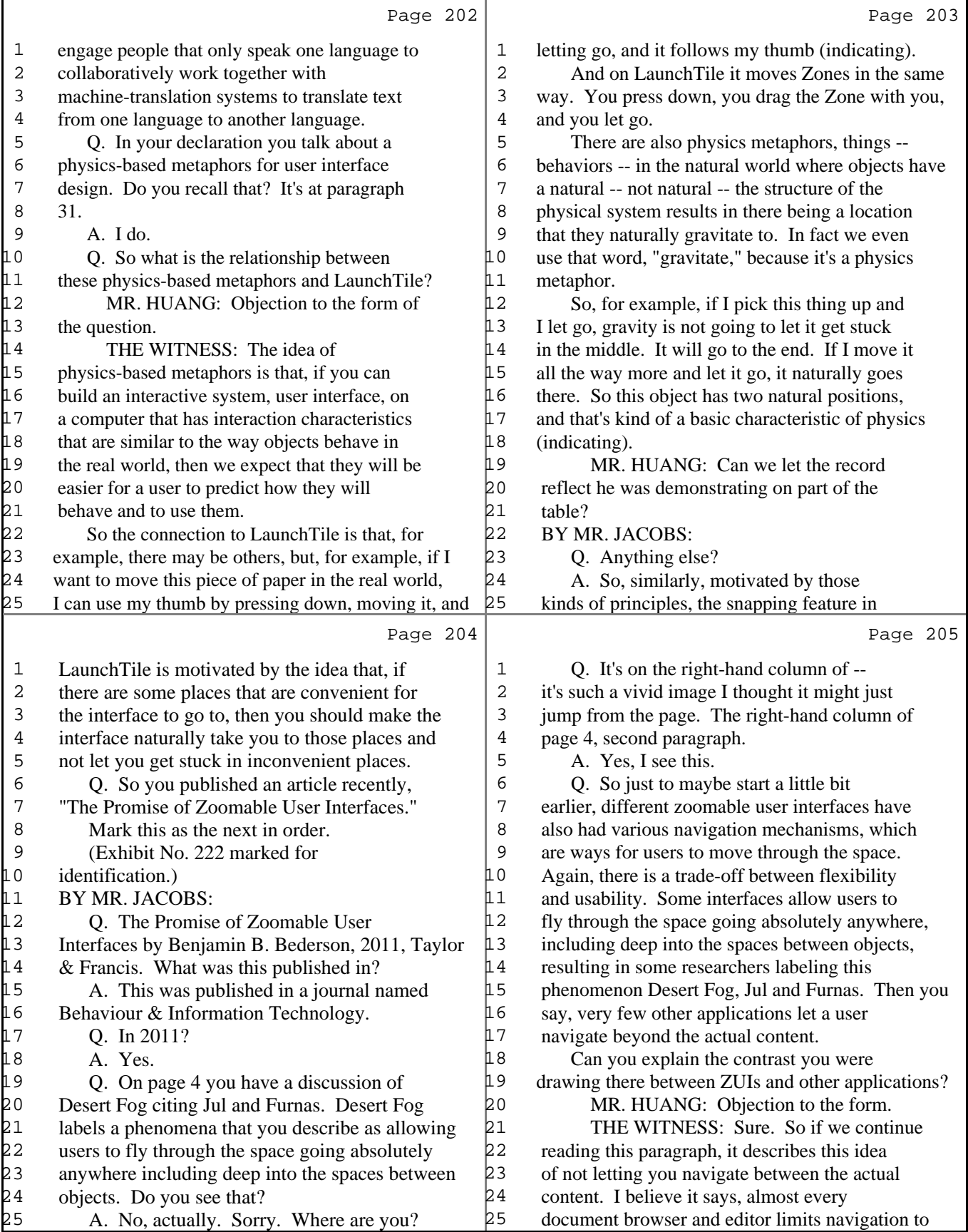

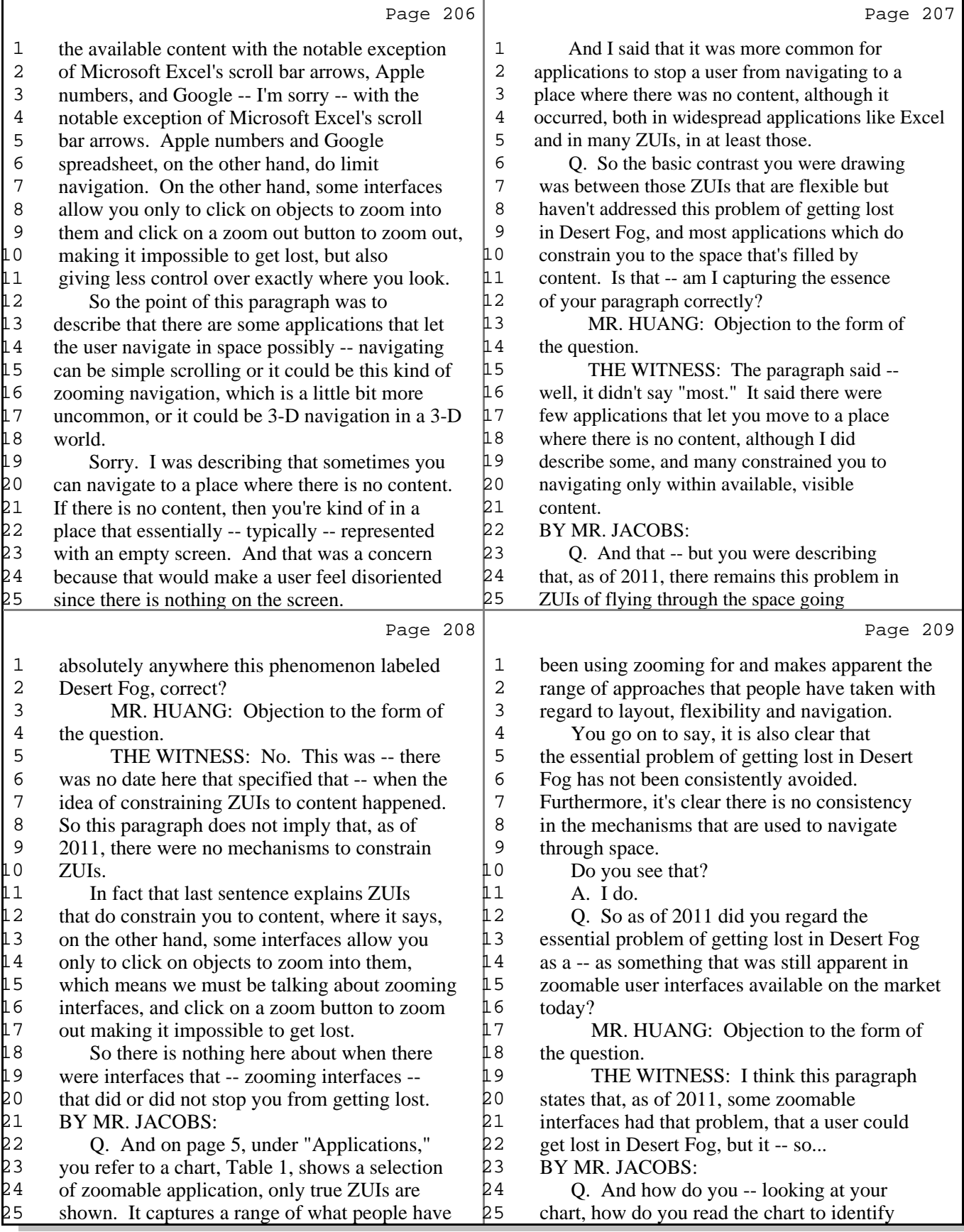

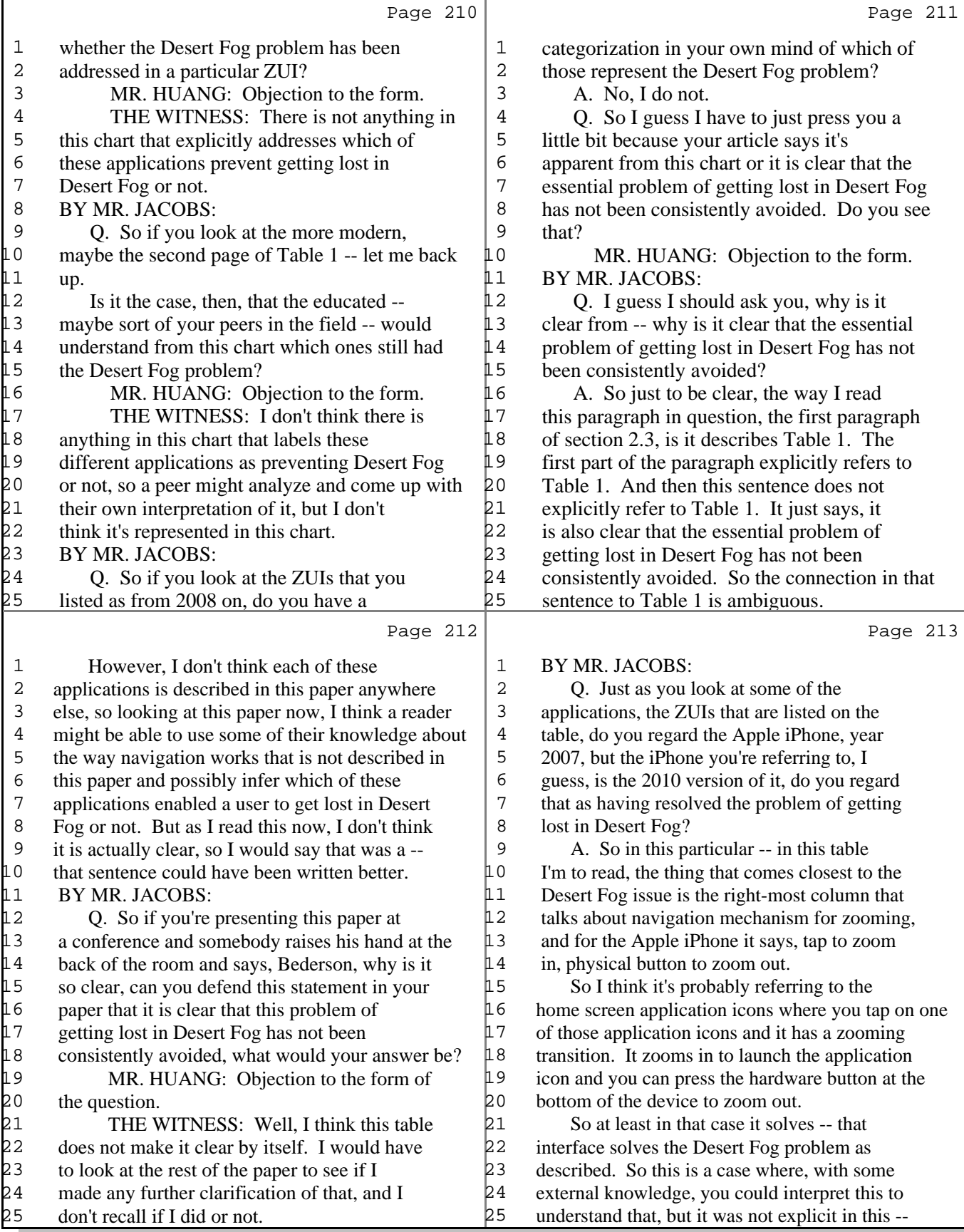

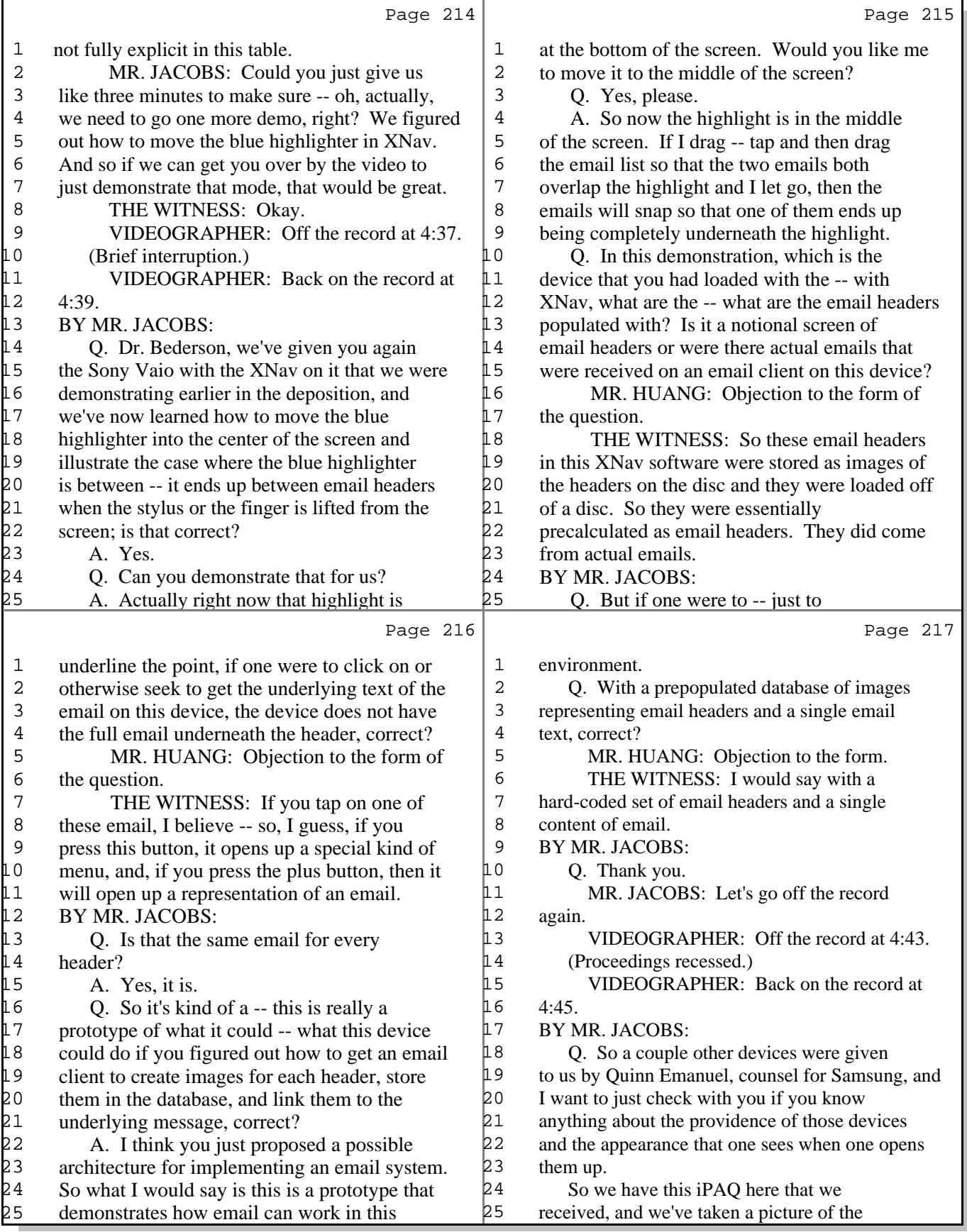

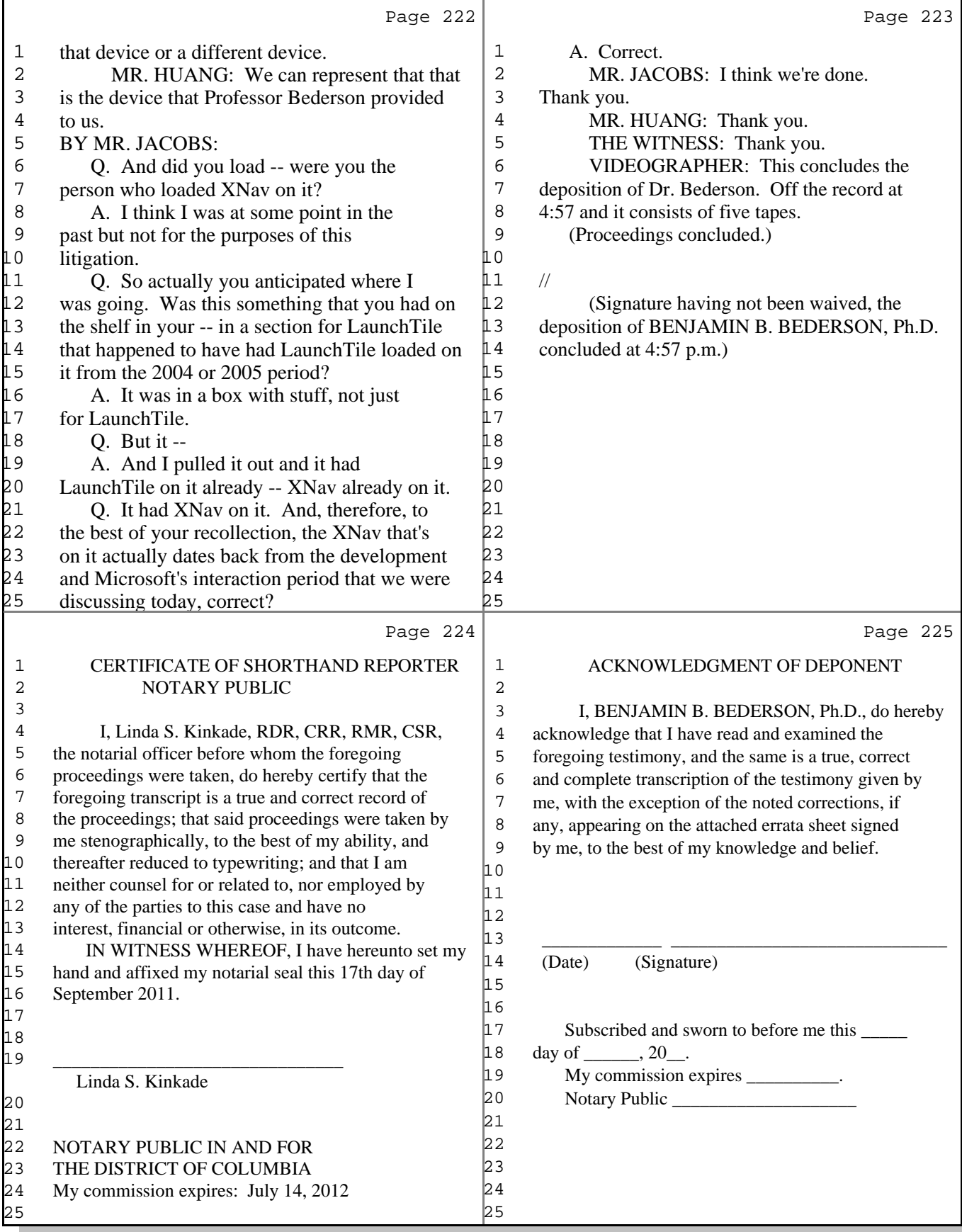